## SAP ABAP table JSTO PRE {Structure of pre-read table for status objects}

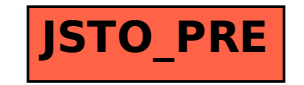